# **NU FREE eBook**

# LEARNING NetLogo

Free unaffiliated eBook created from **Stack Overflow contributors.** 

# #netlogo

### **Table of Contents**

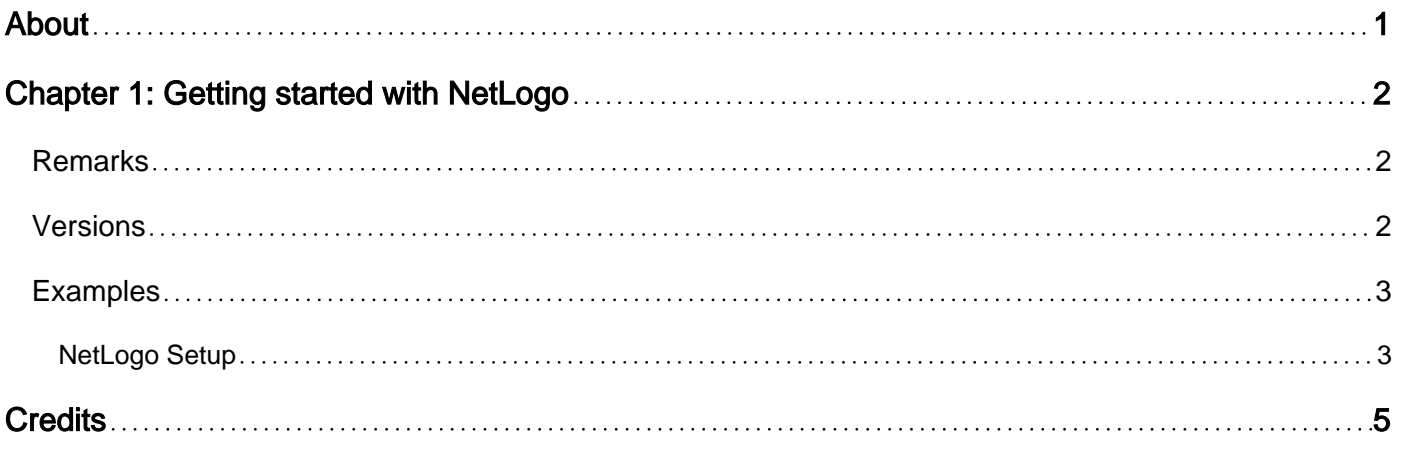

<span id="page-2-0"></span>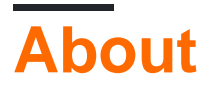

You can share this PDF with anyone you feel could benefit from it, downloaded the latest version from: [netlogo](http://riptutorial.com/ebook/netlogo)

It is an unofficial and free NetLogo ebook created for educational purposes. All the content is extracted from [Stack Overflow Documentation,](https://archive.org/details/documentation-dump.7z) which is written by many hardworking individuals at Stack Overflow. It is neither affiliated with Stack Overflow nor official NetLogo.

The content is released under Creative Commons BY-SA, and the list of contributors to each chapter are provided in the credits section at the end of this book. Images may be copyright of their respective owners unless otherwise specified. All trademarks and registered trademarks are the property of their respective company owners.

Use the content presented in this book at your own risk; it is not guaranteed to be correct nor accurate, please send your feedback and corrections to [info@zzzprojects.com](mailto:info@zzzprojects.com)

# <span id="page-3-0"></span>**Chapter 1: Getting started with NetLogo**

### <span id="page-3-1"></span>**Remarks**

This section provides an overview of what netlogo is, and why a developer might want to use it.

It should also mention any large subjects within netlogo, and link out to the related topics. Since the Documentation for netlogo is new, you may need to create initial versions of those related topics.

### <span id="page-3-2"></span>**Versions**

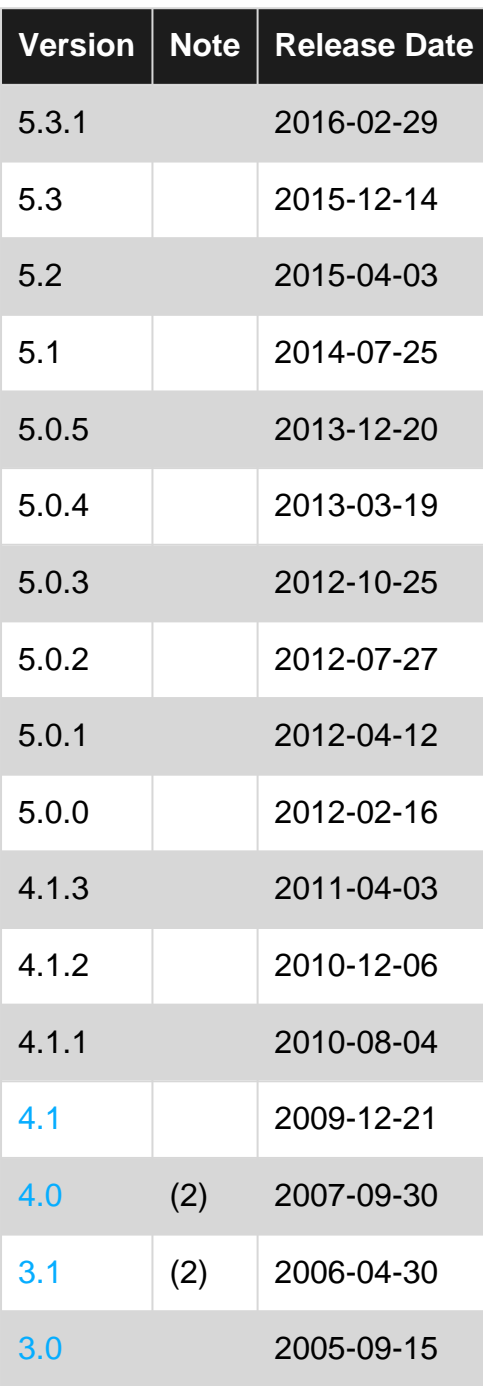

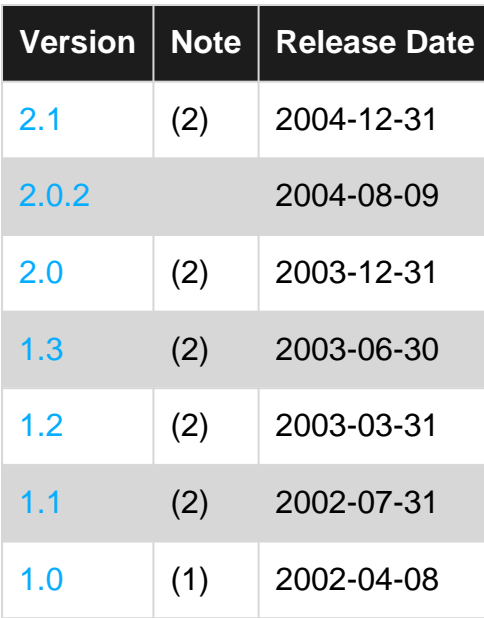

(1) Date of data in [1.0 release](https://ccl.northwestern.edu/netlogo/1.0/) archive

(2) Exact day of release unknown, last day of month given

<span id="page-4-0"></span>Changelogs can be found on the [NetLogo Github repository](https://github.com/NetLogo/NetLogo/wiki/Release-notes) and on the [NetLogo website.](http://ccl.northwestern.edu/netlogo/5.0/docs/versions.html)

### **Examples**

#### <span id="page-4-1"></span>**NetLogo Setup**

NetLogo is available for Windows, Mac, and Linux machines, downloadable from the project [homepage.](https://ccl.northwestern.edu/netlogo/)

#### **Windows Installer:**

NetLogo runs on Windows 10, Windows 8, Windows 7 and Vista. NetLogo 5.2.1 was the last version to support Windows XP and Windows 2000.

#### **Mac:**

Mac OS X 10.8.3 or newer is required. (NetLogo 5.1 was the last version to support 10.5 and 10.4; NetLogo 5.2.1 was the last version to support 10.6 and 10.7)

#### **Linux:**

NetLogo should work on standard Debian-based and Red Hat-based Linux distributions.

In each case, NetLogo comes bundled with its own Java 8 runtime. Addtionally, it is available in both 32 and 64-bit versions for Windows and Linux. Full system requirements, for each operating system can be found [here.](https://ccl.northwestern.edu/netlogo/requirements.html)

After downloading the correct version for your machine, either run the installer (Windows, Mac) or extract the files (Linux) to create your NetLogo directory. Inside the directory you will find executables for NetLogo and NetLogo 3D, as well as a PDF copy of the NetLogo User Manual.

Read Getting started with NetLogo online: [https://riptutorial.com/netlogo/topic/3105/getting-started](https://riptutorial.com/netlogo/topic/3105/getting-started-with-netlogo)[with-netlogo](https://riptutorial.com/netlogo/topic/3105/getting-started-with-netlogo)

## <span id="page-6-0"></span>**Credits**

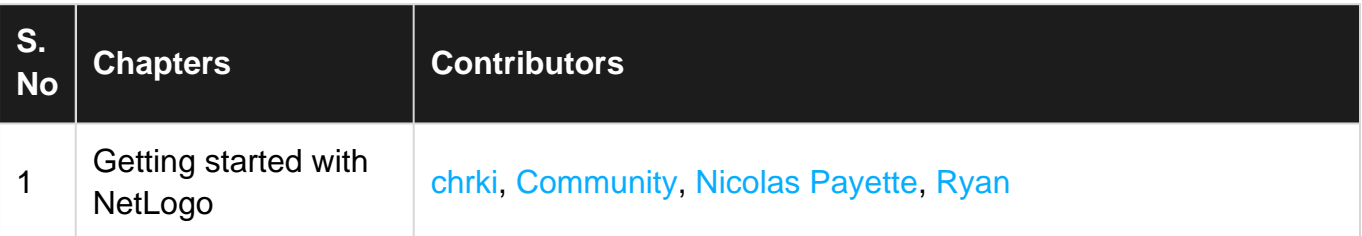